# **ewc-commons**

*Release 0.0.1.10*

**Evil Wizard Creations**

**Nov 24, 2021**

# **CONTENTS:**

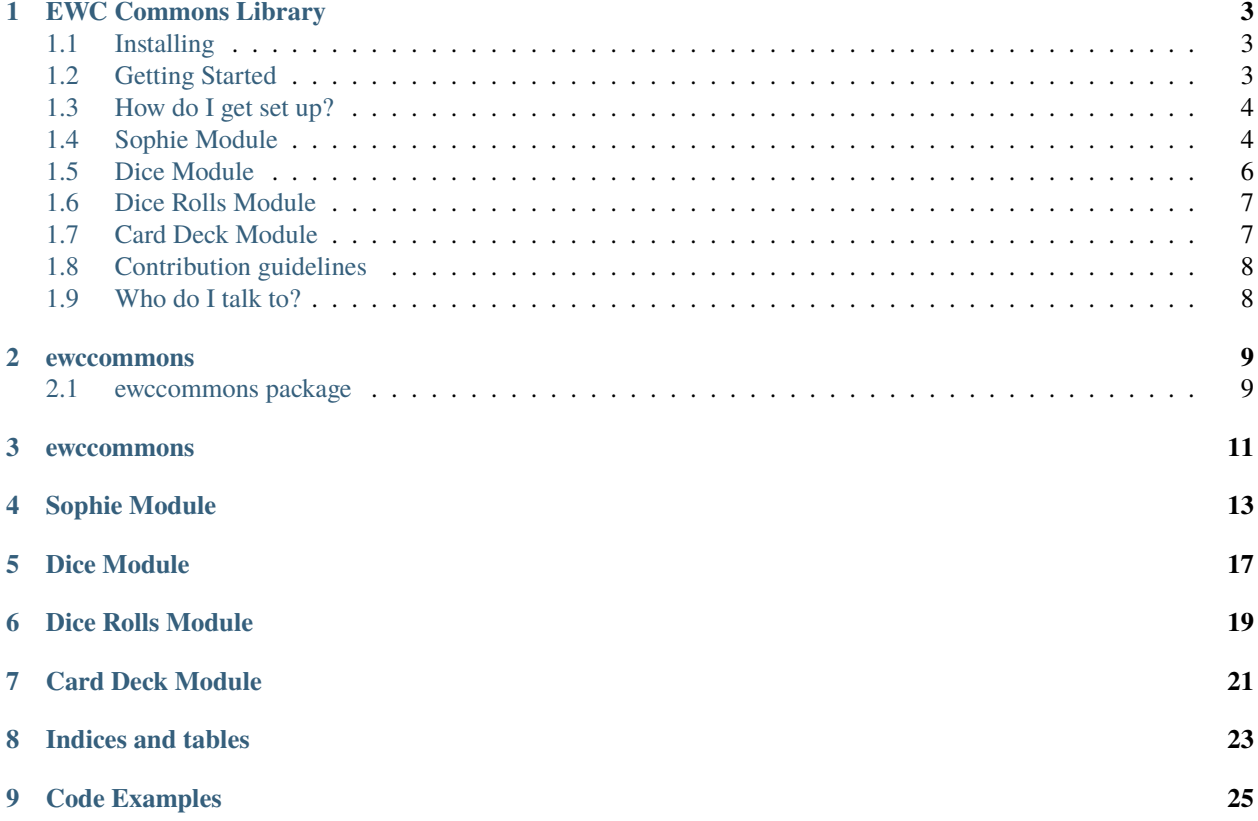

#### **Contents**

- *[EWC Commons Library](#page-6-0)*
	- **–** *[Installing](#page-6-1)*
	- **–** *[Getting Started](#page-6-2)*
	- **–** *[How do I get set up?](#page-7-0)*
	- **–** *[Sophie Module](#page-7-1)*
	- **–** *[Dice Module](#page-9-0)*
	- **–** *[Dice Rolls Module](#page-10-0)*
	- **–** *[Card Deck Module](#page-10-1)*
	- **–** *[Contribution guidelines](#page-11-0)*
	- **–** *[Who do I talk to?](#page-11-1)*

### **ONE**

## **EWC COMMONS LIBRARY**

<span id="page-6-0"></span>A collection of common & useful things to make other things easier.

### <span id="page-6-1"></span>**1.1 Installing**

Use pip to install the **EWC Commons Library**, which can also be used from the command line to trigger certain inbuilt functionality.

```
$ pip install ewc-commons[dev]
```
Veryfy the library installed and check the version or help.

```
$ ewccommons -v
...
$ ewccommons -h
```
# <span id="page-6-2"></span>**1.2 Getting Started**

- Sophie Module
- Dice Module
- Dice Rolls Module
- Card Deck Module

### <span id="page-7-0"></span>**1.3 How do I get set up?**

- Summary of set up
- Configuration
- Dependencies
- Database configuration
- How to run tests
- Deployment instructions

## <span id="page-7-1"></span>**1.4 Sophie Module**

The **sophie** module is used to provide convenient CLI script launcher framework

```
# Import the typing library so variables can be type cast
from typing import List
# Import the sys for args
import sys
# Import the Sophie launcher system needed
from ewccommons import sophie
def cli_argument_handler(
   opts: List,
   args: List,
   show_usage_help: sophie._TNGN_,
   show_version: sophie._TNGN_,
) -> sophie._CLI_Arg_Handled_:
   """Define a function handle the processing of cli arguments"""
   my_arg: str = Noneopt: str
   arg: str
   for opt, arg in opts:
        if opt in ("-h", "--help"):
            # Just show the usage help & halt
            show_version()
            show_usage_help()
            sys.exit()
        elif opt in ("-v", "--version"):
            # Just show the version & halt
            show_version()
            sys.exit()
        elif opt == "--my_arg":
            # Assign the my_arg value
           my_arg = argreturn my_arg, args
def help_text() -> str:
```

```
"""Define a function to generate the help text to display"""
    return "\n".join(
        \blacksquare"Dynamically invoked help from show_usage_help() call",
            " -h --help (Show this help)",
            " -v --version (Show version)",
            " --my_arg <my-arg-value>",
        ])
# With most of the setup done above, let's start creating the launcher
# Define the returned object variables for use
my\_\mathrm{app:} sophie. SophieLauncher = None
usage: sophie.CLIUsageHandler = None
# Create a new launcher based on the settings provided
my\_\mathrm{app}, usage = l\_\mathrm{auncher}(# This doesn't need to be an instance of the usage handler
    # Just a reference to a variable that matches the CLIUsageHandler
    # The handler is created internally based of the settings provided
    _usage=sophie.CLIUsageHandler,
    # Name the script
    app_name="My New Script",
    # Set the script version, defaults to the version of the sophie launcher
    version="0.0.1",
    # Set any short CLI argument option names.
    # These are a string of single character values for the option names
    # Characters immediately followed with a : (colon) will expect a value
    # E.G. f: would expect -f=\langlevalue> or -f \langlevalue>
    # Let's just use the inbuilt functionality to show help & version
    short_options="hv:",
    # Set any long CLI argument option names
    # Options with immediately followed with a = (equals) will expect a value
    # E.G. my_arg= would expect -my_arg=<value> or -my_arg <value>
    # Let's include the inbuilt functionality to show help & version
    # Let's also add a option of our own that expects user supplied value
    long_options=["help", "version", "my_arg="],
    # This is the script help text
    # Displayed when show_usage_help() is invoked from sophie._CLI_Arg_Handler_
    # Acessible as a string through the returned CLIUsageHandler usage object
    # Also accessible a string via SophieLauncher with app name & version included
    # N.B.# This doesn't have to be a callback as long as it can be converted to string
    help_text=help_text,
)
# Example of the help_text option in use
# my_app.show_usage_help()
# usage.help()
# Let's have a look at what we got
print(
    "Let's have a look:",
    "#############",
    "my_app",
```

```
my_app,
    "usage",
    usage,
    "###############",
    sep="\n<sub>n</sub>,
)
# Define the usage & types of variables returned from the launch
my_arg: str
# Launch the script using the cli_argument_handler function to process the CLI options
my_arg, args = my_appu1aunch(cli_argument_handler)# Lets have a look at what came back
print(my_arg, args, sep="\ln")
```
# <span id="page-9-0"></span>**1.5 Dice Module**

The **dice** module provides an OOP solution for creating various sided die simulators and a conveniant way of rolling multiple (varying) Dice objects

```
from ewccommons.dice import Dice, DiceShaker
# Set a number of sides for the dice
number of die sides: int = 4# Create a n sided, named Dice object
dice: Dice = Dice(number_of_die_sides, name="My New Die", val=None)
# Have a look at what is created
print(
    f"Dice({number_of_die_sides})",
    dice,
    dice < number_of_die_sides,
    d > 0,
    sep="\n",
)
# Roll the dice and get the rolled value
dice\_roll: int = dice.roll()# Get the last rolled value
dice_rolled: int = dice.rolled
# The dice object can be compared like an int, using the rolled value
if dice == number_of_die_sides:
    # The dice object can be converted to string
    # This gives a readable version of the last rolled value
    print("Highest Roll", dice, sep="\n")
# The dice object also supports new object copy
# The copy will have the same number of sides/faces and dice name
# The copy will also have the starting value of the last rolled
dice2: Dice = dice.copy()# Roll both dice to hopefully get 2 different numbers
# It is possible for both objects to independantly choose the same random value
dice.roll()
dice2.roll()
# Verify the 2 dice could be different in value
```

```
print(dice, dice2, dice.rolled, dice2.rolled, sep="\n")
# TODO Add the DiceShaker example code
```
# <span id="page-10-0"></span>**1.6 Dice Rolls Module**

The **dicerolls** module can be used in multiple ways, firstly it can be used in the standard way of being imported into python scripts. **dicerolls** can also be invoked as a module script and will output the dice rolls for the dice specified. The same dice rolling functionality can also be invoked via the main **ewccommons** package executable.

```
$ python -m ewccommons.dicerolls d3 d4 d6 D8 D10 d12 d20 D100
...
$ ewccommons --dicerolls "d3 d4 d6 D8 D10 d12 d20 D100"
...
```

```
from ewccommons.dicerolls import roll_d6, D6
# Impliment the functional approach to rolling a standard Dn sided die
roll:int = roll_d6()# Returns a new D6 die roll
# Impliment the OOP approach to rolling a standard Dn sided die
dice\_roll:int = D6.roll()# Returns the last rolled value of OOP Dn Dice instance
dice_rolled:int = D6.rolled()
```
## <span id="page-10-1"></span>**1.7 Card Deck Module**

The **carddeck** module provides a convenient means of creating card deck list which can be used as a basis for card based games.

```
from ewccommons.carddeck import (
    \_Deck_,
    _Hand_,
    shuffle_deck,
    draw_card,
    new_deck,
    new_shuffled_deck,
)
deck: \n<math>Deck = new\_deck()</math>shuffled_deck: _Deck_ = shuffle_deck(deck)
# alternitively create a new shuffled deck
shuffled_deck_alt: _Deck_ = new_shuffled_deck()
hand\_size:int = 5drawn: _Hand_
deck_remaining:_Deck_
drawn, deck_remaining = draw_card(deck=shuffled_deck, cards=hand_size)
```
# <span id="page-11-0"></span>**1.8 Contribution guidelines**

- Writing tests
- Code review
- Other guidelines

# <span id="page-11-1"></span>**1.9 Who do I talk to?**

- Repo owner or admin
- Other community or team contact

### **TWO**

## **EWCCOMMONS**

### <span id="page-12-1"></span><span id="page-12-0"></span>**2.1 ewccommons package**

#### **2.1.1 Subpackages**

**ewccommons.sophie package**

**Submodules**

**ewccommons.sophie.errors module**

**ewccommons.sophie.launcher module**

**ewccommons.sophie.processors module**

**ewccommons.sophie.usage module**

**Module contents**

- **2.1.2 Submodules**
- **2.1.3 ewccommons.carddeck module**
- **2.1.4 ewccommons.dice module**
- **2.1.5 ewccommons.dicerolls module**
- **2.1.6 ewccommons.errors module**
- **2.1.7 ewccommons.typing\_extensions module**
- **2.1.8 Module contents**

**THREE**

# <span id="page-14-0"></span>**EWCCOMMONS**

**FOUR**

### **SOPHIE MODULE**

<span id="page-16-0"></span>The **sophie** module is used to provide convenient CLI script launcher framework

```
# Import the typing library so variables can be type cast
from typing import List
# Import the sys for args
import sys
# Import the Sophie launcher system needed
from ewccommons import sophie
def cli_argument_handler(
   opts: List,
   args: List,
   show_usage_help: sophie._TNGN_,
   show_version: sophie._TNGN_,
) -> sophie._CLI_Arg_Handled_:
   """Define a function handle the processing of cli arguments"""
   my_arg: str = None
   opt: str
   arg: str
   for opt, arg in opts:
        if opt in ("-h", "--help"):
            # Just show the usage help & halt
            show_version()
            show_usage_help()
            sys.exit()
        elif opt in ("-v", "--version"):
            # Just show the version & halt
            show_version()
            sys.exit()
        elif opt == "--my_arg":
            # Assign the my_arg value
            my_arg = argreturn my_arg, args
def help_text() \rightarrow str:
    """Define a function to generate the help text to display"""
   return "\n".join(
        \lfloor
```

```
(continued from previous page)
```

```
"Dynamically invoked help from show_usage_help() call",
            " -h --help (Show this help)",
               -v --version (Show version)",
            " --my_arg <my-arg-value>",
        ])
# With most of the setup done above, let's start creating the launcher
# Define the returned object variables for use
my<sub>-app</sub>: sophie.SophieLauncher = None
usage: sophie.CLIUsageHandler = None# Create a new launcher based on the settings provided
my\_\mathrm{app}, usage = l\_\mathrm{auncher}(# This doesn't need to be an instance of the usage handler
    # Just a reference to a variable that matches the CLIUsageHandler
    # The handler is created internally based of the settings provided
    _usage=sophie.CLIUsageHandler,
    # Name the script
    app_name="My New Script",
    # Set the script version, defaults to the version of the sophie launcher
    version="0.0.1",
    # Set any short CLI argument option names.
    # These are a string of single character values for the option names
    # Characters immediately followed with a : (colon) will expect a value
    # E.G. f: would expect -f=<value> or -f <value>
    # Let's just use the inbuilt functionality to show help & version
    short_options="hv:",
    # Set any long CLI argument option names
    # Options with immediately followed with a = (equals) will expect a value
    # E.G. my_arg= would expect -my_arg=<value> or -my_arg <value>
    # Let's include the inbuilt functionality to show help & version
    # Let's also add a option of our own that expects user supplied value
    long_options=["help", "version", "my_arg="],
    # This is the script help text
    # Displayed when show_usage_help() is invoked from sophie._CLI_Arg_Handler_
    # Acessible as a string through the returned CLIUsageHandler usage object
    # Also accessible a string via SophieLauncher with app name & version included
    # N.B.
    # This doesn't have to be a callback as long as it can be converted to string
    help_text=help_text,
\lambda# Example of the help_text option in use
# my_app.show_usage_help()
# usage.help()
# Let's have a look at what we got
print(
    "Let's have a look:",
    "#############",
    "my_app",
    my_app,
    "usage",
    usage,
```

```
"##############",
    sep="\n<sub>n</sub>",
)
# Define the usage & types of variables returned from the launch
my_arg: str
# Launch the script using the cli_argument_handler function to process the CLI options
my_arg, args = my_app.launch(cli_argument_handler)
# Lets have a look at what came back
print(my_arg, args, sep="\n")
```
# **DICE MODULE**

<span id="page-20-0"></span>The **dice** module provides an OOP solution for creating various sided die simulators and a conveniant way of rolling multiple (varying) Dice objects

```
1 from ewccommons.dice import Dice, DiceShaker
2
3 \# Set a number of sides for the dice
4 | number_of_die_sides: int = 45 \# Create a n sided, named Dice object
6 \cdot dice: Dice = Dice(number_of_die_sides, name="My New Die", val=None)
7 \# Have a look at what is created
\sqrt{s} print (
9 f"Dice({number_of_die_sides})",
10 dice,
11 dice < number_of_die_sides,
d > 0,
13 sep="\mathbf{n}",
_{14} )
15 \# Roll the dice and get the rolled value
_{16} dice_roll: int = dice.roll()
17 \# Get the last rolled value
_{18} dice_rolled: int = dice.rolled
\vert \psi \vert \neq 0 The dice object can be compared like an int, using the rolled value
_{20} |if dice == number_of_die_sides:
21 # The dice object can be converted to string
\frac{2}{2} # This gives a readable version of the last rolled value
_{23} print("Highest Roll", dice, sep="\n")
_{24} \# The dice object also supports new object copy
25 \neq The copy will have the same number of sides/faces and dice name
_{26} # The copy will also have the starting value of the last rolled
27 dice2: Dice = dice.copy()
28 # Roll both dice to hopefully get 2 different numbers
_{29} # It is possible for both objects to independantly choose the same random value
_{30} dice.roll()
_{31} dice2.roll()
32 \# Verify the 2 dice could be different in value
33 print(dice, dice2, dice.rolled, dice2.rolled, sep="\n")
34
35 \# TODO Add the DiceShaker example code
```
**SIX**

### **DICE ROLLS MODULE**

<span id="page-22-0"></span>The **dicerolls** module can be used in multiple ways, firstly it can be used in the standard way of being imported into python scripts. **dicerolls** can also be invoked as a module script and will output the dice rolls for the dice specified. The same dice rolling functionality can also be invoked via the main **ewccommons** package executable.

```
$ python -m ewccommons.dicerolls d3 d4 d6 D8 D10 d12 d20 D100
...
$ ewccommons --dicerolls "d3 d4 d6 D8 D10 d12 d20 D100"
...
```
from ewccommons.dicerolls import roll\_d6, D6

```
# Impliment the functional approach to rolling a standard Dn sided die
roll:int = roll_d6()# Returns a new D6 die roll
# Impliment the OOP approach to rolling a standard Dn sided die
dice\_roll:int = D6.roll()# Returns the last rolled value of OOP Dn Dice instance
dice_rolled:int = D6.rolled()
```
### **SEVEN**

## **CARD DECK MODULE**

<span id="page-24-0"></span>The **carddeck** module provides a convenient means of creating card deck list which can be used as a basis for card based games.

```
from ewccommons.carddeck import (
   \_Deck_,
    _Hand_,
    shuffle_deck,
    draw_card,
    new_deck,
    new_shuffled_deck,
)
deck: _Deck_ = new_deck()
shuffled_deck: _Deck_ = shuffle_deck(deck)
# alternitively create a new shuffled deck
shuffled_deck_alt: _Deck_ = new_shuffled_deck()
hand\_size:int = 5drawn: _Hand_
deck_remaining:_Deck_
drawn, deck_remaining = draw_card(deck=shuffled_deck, cards=hand_size)
```
# **EIGHT**

# **INDICES AND TABLES**

- <span id="page-26-0"></span>• genindex
- modindex
- search

# **NINE**

# **CODE EXAMPLES**

- <span id="page-28-0"></span>• *[Sophie Module](#page-16-0)*
- *[Dice Module](#page-20-0)*
- *[Dice Rolls Module](#page-22-0)*
- *[Card Deck Module](#page-24-0)*

**Note:** This project is under active development.